# NAG C Library Function Document

# nag\_rngs\_2\_way\_table (g05qdc)

## <span id="page-0-0"></span>1 Purpose

nag\_rngs\_2\_way\_table (g05qdc) generates a random two-way table.

# 2 Specification

void nag\_rngs\_2\_way\_table (Nag\_OrderType order, Integer mode, Integer [nrow](#page-1-0), Integer ncol[, co](#page-1-0)nst Integer totr[\[\],](#page-1-0) const Integer [totc](#page-1-0)[], Integer x[\[\]](#page-1-0), Integer [pdx](#page-1-0), Integer igen[, In](#page-2-0)teger iseed[\[\], d](#page-2-0)ouble r[\[](#page-2-0)], Integer [nr](#page-2-0), NagErr[or \\*](#page-2-0)fail)

# 3 Description

Given m row totals  $R_i$  and n column totals  $C_j$  (with  $\sum_{i=1}^m R_i = \sum_{j=1}^n C_j = T$ , say), nag\_rngs\_2\_way\_table (g05qdc) will generate a pseudorandom two-way table of integers such that the row and column totals are satisfied.

The method used is based on that described by Patefield  $(1981)$  which is most efficient when T is large relative to the number of table entries  $m \times n$  (i.e.,  $T > 2mn$ ). Entries are generated one row at a time and one entry at a time within a row. Each entry is generated using the conditional probability distribution for that entry given the entries in the previous rows and the previous entries in the same row.

A reference vector is used to store computed values that can be reused in the generation of new tables with the same row and column totals. nag\_rngs\_2\_way\_table (g05qdc) can be called to simply set up the reference vector, or to generate a two-way table using a reference vector set up in a previous call, or it can combine both functions in a single call.

One of the initialisation functions nag rngs init repeatable  $(g05kbc)$  (for a repeatable sequence if computed sequentially) or nag rngs init nonrepeatable (g05kcc) (for a non-repeatable sequence) must be called prior to the first call to nag\_rngs\_2\_way\_table (g05qdc).

# 4 References

Patefield WM (1981) An efficient method of generating  $R \times C$  tables with given row and column totals Appl. Stats. 30 91–97

## 5 Parameters

1: **order** – Nag OrderType **Input is a set of the Input in the Input** in the Input in the Input in the Input in the Input in the Input in the Input in the Input in the Input in the Input in the Input in the Input in the In

On entry: the order parameter specifies the two-dimensional storage scheme being used, i.e., rowmajor ordering or column-major ordering. C language defined storage is specified by  $order = Nag_RowMajor.$  See Section 2.2.1.4 of the Essential Introduction for a more detailed explanation of the use of this parameter.

*Constraint:*  $order = Nag_RowMajor$  or Nag ColMajor.

On entry: a code for selecting the operation to be performed by the function:

# <span id="page-1-0"></span> $\textbf{mode} = 0$ Set up reference vector only.  $\text{mode} = 1$ Generate two-way table using reference vector set up in a prior call to nag\_rngs\_2\_way\_table (g05qdc).  $mode = 2$ Set up reference vector and generate two-way table. *Constraint*:  $0 \leq \text{mode} \leq 2$ . 3: **nrow** – Integer *Input* On entry: the number of rows in the table,  $m$ . Constraint:  $nrow \geq 2$ . 4: ncol – Integer Input On entry: the number of columns in the table,  $n$ . Constraint:  $\mathbf{ncol} > 2$ . 5: totr $\lceil nrow \rceil$  – const Integer Input On entry: the m row totals,  $R_i$ , for  $i = 1, 2, \ldots, m$ . Constraints:  $\begin{array}{l} \textbf{totr}[i] \geq 0 \, \, \textbf{for} \, \, i=0,1,\ldots,m-1; \ \sum_{i=1}^m \textbf{totr}[i] = \sum_{j=1}^n \textbf{totc}[j]. \end{array}$ 6:  $\text{tot}[\text{ncol}]$  – const Integer Input *On entry:* the *n* column totals,  $C_j$ , for  $j = 1, 2, \ldots, n$ . Constraints:  $\textbf{totc}[j] \geq 0 \ \text{ for } \ i=0,1,\ldots,n-1; \ \sum_{j=1}^n \textbf{totc}[j] = \sum_{i=1}^m \textbf{totr}[i].$ 7:  $\mathbf{x}[dim]$  – Integer  $Output$ Note: the dimension, dim, of the array x must be at least max $(1, \text{pd}x \times \text{ncol})$  when o[rder](#page-0-0) = Nag ColMajor and at least max $(1, \text{pdx} \times \text{nrow})$  when order = Nag RowMajor. Where  $X(i, j)$  appears in this document, it refers to the array element if o[rder](#page-0-0) = Nag\_ColMajor,  $\mathbf{x}[(i-1) \times \mathbf{p} \mathbf{dx} + i - 1]$ ; if o[rder](#page-0-0) = Nag\_RowMajor,  $\mathbf{x}[(i - 1) \times \mathbf{p} \mathbf{dx} + j - 1].$

On exit: a pseudo-random two-way m by n table, X, with element  $X(i, j)$  containing the  $(i, j)$ th entry in the table such that  $\sum_{i=1}^{\text{new}}$  **X** $(i, j)$  = tote[j] and  $\sum_{j=1}^{\text{neol}}$  **X** $(i, j)$  = totr[i]

#### 8:  $\mathbf{p} \mathbf{dx}$  – Integer Input

On entry: the stride separating matrix row or column elements (depending on the [value of](#page-0-0) **order**) in the array x.

Constraints:

if o[rder](#page-0-0) = Nag\_ColMajor,  $pdx \geq nrow;$ if o[rder](#page-0-0) = Nag RowMajor,  $pdx \geq ncol$ . <span id="page-2-0"></span>9:  $igen$  – Integer  $Input$ 

On entry: must contain the identification number for the generator to be used to return a pseudorandom number and should remain unchanged following initialisation by a prior call to one of the functions nag\_rngs\_init\_repeatable (g05kbc) or nag\_rngs\_init\_nonrepeatable (g05kcc).

10: **iseed**[4] – Integer Input/Output Input/Output

On entry: contains values which define the current state of the selected generator.

On exit: contains updated values defining the new state of the selected generator.

#### 11:  $\mathbf{r}[\mathbf{nr}]$  – double *Input/Output*

On exit: the reference vector.

#### 12: **nr** – Integer *Input*

On entry: the dimension of the array  $r$  as declared in the function from which nag rngs  $2$  way table (g05qdc) is called.

Constraint:  $\mathbf{nr} \geq \sum_{i=1}^{\text{nrow}} \mathbf{totr}[i] + 4.$  $\mathbf{nr} \geq \sum_{i=1}^{\text{nrow}} \mathbf{totr}[i] + 4.$  $\mathbf{nr} \geq \sum_{i=1}^{\text{nrow}} \mathbf{totr}[i] + 4.$  $\mathbf{nr} \geq \sum_{i=1}^{\text{nrow}} \mathbf{totr}[i] + 4.$  $\mathbf{nr} \geq \sum_{i=1}^{\text{nrow}} \mathbf{totr}[i] + 4.$ 

#### 13: fail – NagError \* Input/Output

The NAG error parameter (see the Essential Introduction).

## 6 Error Indicators and Warnings

#### NE\_INT

On [entry,](#page-1-0) **nrow** =  $\langle value \rangle$ . Constraint:  $nrow \geq 2$  $nrow \geq 2$ .

On entry,  $\mathbf{p} \mathbf{dx} = \langle value \rangle$ . Constraint:  $\mathbf{p} \mathbf{dx} > 0$ .

On entry, **nr** not large enough, **nr** =  $\langle value \rangle$ . Minimum length required =  $\langle value \rangle$ .

On entry, **[mode](#page-0-0)** =  $\langle value \rangle$ . Constraint:  $0 \leq \text{mode} \leq 2$  $0 \leq \text{mode} \leq 2$  $0 \leq \text{mode} \leq 2$ .

## NE\_INT\_2

On entry,  $\mathbf{p} \mathbf{dx} = \langle value \rangle$ ,  $\mathbf{n} \mathbf{row} = \langle value \rangle$ . Constraint:  $\mathbf{p} \mathbf{dx} \geq \mathbf{n} \mathbf{row}.$  $\mathbf{p} \mathbf{dx} \geq \mathbf{n} \mathbf{row}.$  $\mathbf{p} \mathbf{dx} \geq \mathbf{n} \mathbf{row}.$ 

On entry,  $\mathbf{p} \mathbf{dx} = \langle value \rangle$ ,  $\mathbf{n} \mathbf{col} = \langle value \rangle$ . Constraint:  $\mathbf{p} \, \mathbf{d} \mathbf{x} > \mathbf{n} \, \mathbf{col}$ .

On entry, **[nrow](#page-1-0)**  $\lt 2$  or **[ncol](#page-1-0)**  $\lt 2$ : **n[row](#page-1-0)** =  $\langle value \rangle$ , **ncol** =  $\langle value \rangle$ .

#### NE\_PREV\_CALL

[nrow](#page-1-0) or [ncol](#page-1-0) is not the same as when r was set up in a previous call. Previous value of  $nrow = \langle value \rangle$  $nrow = \langle value \rangle$  $nrow = \langle value \rangle$ ,  $nrow = \langle value \rangle$  $nrow = \langle value \rangle$ . Previous value of  $ncol = \langle value \rangle$  $ncol = \langle value \rangle$ ,  $ncol = \langle value \rangle$ .

#### NE\_REAL\_ARRAY\_ELEM\_CONS

On [entry,](#page-1-0) totc has at least one negative element.

On [entry,](#page-1-0) totr has at least one negative element.

#### NE\_REAL\_ARRAYS\_SUM

On entry, the [arrays](#page-1-0) totr and tote [do n](#page-1-0)ot sum to the same [total:](#page-1-0) totr array total is  $\langle value \rangle$  $\langle value \rangle$  $\langle value \rangle$  tote array total is  $\langle value \rangle$ .

## NE\_ALLOC\_FAIL

Memory allocation failed.

#### NE\_BAD\_PARAM

On entry, parameter  $\langle value \rangle$  had an illegal value.

#### NE\_INTERNAL\_ERROR

An internal error has occurred in this function. Check the function call and any array sizes. If the call is correct then please consult NAG for assistance.

## 7 Accuracy

None.

# 8 Further Comments

None.

# 9 Example

Following initialisation of the pseudo-random number generator by a call to nag rngs init repeatable (g05kbc), a 4 by 3 two-way table, with row totals of 9, 11, 7 and 23 respectively, and column totals of 16, 17 and 17 respectively, is generated and printed.

## 9.1 Program Text

```
/* nag_rngs_2_way_table(g05qdc) Example Program.
 *
 * Copyright 2001 Numerical Algorithms Group.
*
* Mark 7, 2001.
 */
#include <stdio.h>
#include <nag.h>
#include <nag_stdlib.h>
#include <nagg05.h>
int main(void)
{
 /* Scalars */
  Integer i, igen, j, rctot;
  Integer exit_status=0;
  Integer nrow, ncol, nr;
  Integer pdx;
 NagError fail;
 Nag_OrderType order;
 /* Arrays */
 double *r=0;
  Integer *totc=0, *totr=0, *x=0;
  Integer iseed[4];
#ifdef NAG_COLUMN_MAJOR
#define X(I,J) X[(J-1)*pdx + I - 1]order = Nag_ColMajor;
#else
#define X(I,J) X[(I-1)*pdx + J - 1]order = Nag_RowMajor;
#endif
 INIT_FAIL(fail);
 Vprintf("g05qdc Example Program Results\n\n");
```

```
nrow = 4;
 ncol = 3;nr = 60;/* Allocate memory */
 if ( !(r = NAG_ALLOC(nr, double)) ||
       !(totc = NAG_ALLOC(ncol, Integer)) ||
       !(totr = NAG_ALLOC(nrow, Integer)) ||
       !(x = NAG_ALLOC(nrow * ncol, Integer)) )
    {
     Vprintf("Allocation failure\n");
     exit_status = -1;goto END;
    }
#ifdef NAG_COLUMN_MAJOR
 pdx = nrow;
#else
 pdx = ncol;#endif
  /* Set the table row and column totals */
 \text{totr}[0] = 9;totr[1] = 11;totr[2] = 7;totr[3] = 23;\text{totc}[0] = 16;totc[1] = 17;
 \text{totc}[2] = 17;rotot = 50;/* igen identifies the stream. */igen = 1;/* Initialise the seed to a repeatable sequence */iseed[0] = 1762543;iseed[1] = 9324783;i \text{seed}[2] = 42344;iseed[3] = 742355;
 g05kbc(&igen, iseed);
 /* Choose MODE = 2 */
 g05qdc(order, 2, nrow, ncol, totr, totc, x, pdx, igen, iseed, r, nr, &fail);
  if (fail.code != NE_NOERROR)
    {
      Vprintf("Error from g05qdc.\n%s\n", fail.message);
      exit_status = 1;
     goto END;
    }
 for (i = 1; i \leq m){
      Vprintf("%1s", "");
      for (j = 1; j \leq ncol; ++j){
          Vprintf("%41d %s", X(i,j), j%3 == 0 ?" |":" ");
        }
      Vprintf("%5ld\n", totr[i - 1]);
    }
 Vprintf(" ----------+---+\n---\n\gamma");
 Vprintf("%1s", "");
 for (j = 1; j \le ncol; ++j)
    {
      Vprintf("841d 8s", totc[j - 1], j83 == 0 ?" | ": "");}
 Vprintf("%5ld\n", rctot);
END:
 if (r) NAG_FREE(r);
 if (totc) NAG_FREE(totc);
 if (totr) NAG_FREE(totr);
 if (x) NAG FREE(x);
```
return exit\_status; }

# 9.2 Program Data

None.

# 9.3 Program Results

g05qdc Example Program Results

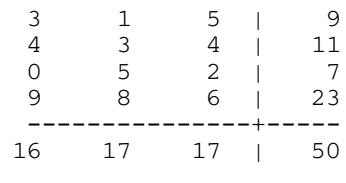